#### **VR Creation Curriculum For Schools**

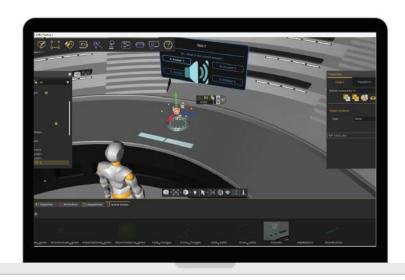

# Take it to the next level and teach your students how to create VR experiences

We provide a step-by-step VR creation curriculum for teachers and students. Our user-friendly software allows students to learn quickly and develop valuable skills that will be in high demand in the future, such as content creation and presentation abilities.

- Full VR creation curriculum
- Detailed lesson plans
- Teacher training videos
- Online support community for teachers
- VR creation certificates for students

| Class<br>No. | Class Name                         | Icon | Skill                                                                                                  | Description                                                                                                    |
|--------------|------------------------------------|------|----------------------------------------------------------------------------------------------------|----------------------------------------------------------------------------------------------------|
| 1            | The VR<br>Masterchef               |      | Learn how to interact and navigate through a VR environment.                                           | Step into the immersive world of SimLab Viewer and unlock the ultimate excitement of making a pizza in VR like never before! Add the ingredients and BAKE IT!                                                                                                    |
| 2            | The young architect                |      | Learn how to import VR environments, and change their materials and colors.                            | Unleash your inner architect and design the perfect environment of your dreams! With our ground-breaking platform, you have the power to bring your vision to life and customize every detail just the way you want it. Let your creativity soar as you effortlessly create your ideal world with ease. |
| 3            | The furniture<br>maker             |      | Learn how to create,<br>move, and change<br>basic shapes in VR.                                        | Discover the art of creating 3D models in SimLab, where building basic furniture and adding materials is as simple as playing with Legos! Unlock your creative potential as you embark on a journey to witness your creations come alive with SimLab!                                                   |
| 4            | Create your<br>own garden<br>in VR |      | Learn how to import<br>multiple 3D models<br>into your VR scene,<br>move, and place<br>them correctly. | Create your own beautiful VR garden and design it exactly the way you want! Customize every detail to match your unique style and preferences.                                                                                                    |

| Class<br>No. | Class Name                | Icon | Skill                                                                                      | Description                                                                                                    |
|--------------|---------------------------|------|--------------------------------------------------------------------------------------------|----------------------------------------------------------------------------------------------------|
| 5            | Camping in the woods      |      | Learn how to create<br>and model effects<br>such as fire, smoke,<br>water, and rain.       | Discover the secrets of adding captivating fire, water, and smoke effects to transform a stunning forest camp into an enchanting wonderland!                               |
| 6            | Day at the<br>beach       |      | Learn how to add<br>multiple sound<br>effects to your VR<br>environment.                   | What feels better than spending a day at the beach in VR? Learn how to elevate your experience with soothing sounds that will transport you to a state of pure relaxation. |
| 7            | Build your<br>own island  |      | Combine all the skills taught in the previous class to design an immersive VR environment. | Get ready for an exciting challenge where you can unleash your skills! Create your very own immersive environment and let your imagination run wild!                       |
| 8            | Assemble the solar system |      | Learn how to make<br>objects grabbable in<br>VR.                                           | You're about to take a journey to outer space and get a closer look at the Solar System and it's ordering! Buckle up and get ready to take off!                            |

| Class<br>No. | Class Name              | Icon | Skill                                                                                     | Description                                                                                                    |
|--------------|-------------------------|------|-------------------------------------------------------------------------------------------|----------------------------------------------------------------------------------------------------|
| 9            | Name the shop           | SHOP | Learn how to create<br>and place text in<br>VR.                                           | Learn how to effortlessly add impactful messages and captivating words to complement your visual creations!                                                                                                    |
| 10           | The car sales person    |      | Learn how to create scene state changes for materials and colors.                         | Become a salesperson in a car exhibition, and customize the cars' materials!                                                                                                    |
| 11           | Label the<br>human cell |      | Learn how to hide and show objects                                                        | Enhance your understanding of the human cell by adding informative labels to its various compnents! With SimLab Studio, you can easily label each part, and explore the cell's inner workings with the ability to toggle the text on and off, granting you full control over your learning experience. |
| 12           | Street clean up         |      | Learn how to trigger<br>an action when two<br>objects interact with<br>one another in VR. | Join an exciting VR cleaning adventure! Clear a street filled with trash and toss the rubbish into residential bins. Have a blast transforming the neighborhood as you enjoy the immersive virtual world.                                                                                              |

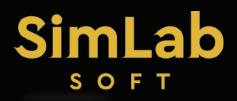

| Class<br>No. | Class Name                | lcon | Skill                                                                       | Description                                                                                                    |
|--------------|---------------------------|------|-----------------------------------------------------------------------------|----------------------------------------------------------------------------------------------------|
| 15           | The magic<br>room cleaner |      | Learn how to utilize scene state changes to change the loctions of objects. | Create a magical experience where you clean a messy room filled with objects by clicking on each object to set it back to its default place.                                                                                                    |
| 16           | Animate the aquarium      |      | Learn how to create manual animations in VR.                                | Dive into the world of animation and bring your virtual aquarium to life with the graceful motion of swimming fishes! With SimLab Studio, unlock the ability to breathe life into your virtual under-water paradise and witness the mesmerizing effect of fishes gracefully gliding through the water. |
| 17           | Fly the dragon!           |      | Learn how to create<br>an animation that<br>follows a path.                 | Experience the wonder of making a dragon fly along a chosen path! Watch them soar above you with SimLab. Unleash the magic and bring mythical creatures to life in the palm of your hand!                                                                                                    |
| 18           | The maze<br>runner        |      | Learn how to create<br>grabbale sequences<br>in VR.                         | Create an entertaining Maze experience in VR, where you got to open the doors up your way out!                                                                                                    |

| Class<br>No. | Class Name                     | Icon | Skill                                                                                         | Description                                                                                                    |
|--------------|--------------------------------|------|-----------------------------------------------------------------------------------------------|----------------------------------------------------------------------------------------------------|
| 19<br>20     | The flying hot<br>air balloon  |      | A project that will help students incorporate all the skills taught in the previous classes.  | Step into the exciting challenge of creating an interactive hot air balloon experience with SimLab! watch the magical forest come to life as you float through the air. Immerse yourself in a captivating virtual world where you witness the enchantment of nature from above. |
| 21           | Design your<br>own gallery     |      | Learn how to import images into your VR experience.                                           | Create your own gallery in SimLab Studio! Import your favorite images and create a stunning virtual art exhibition that reflects your unique taste and style.                                                                                                    |
| 22           | Design an<br>outdoor<br>cinema |      | Learn how to import<br>and play videos into<br>your VR experience.                            | Design your very own outdoor cinema and show-<br>case your favorite video with style! Unleash your<br>creativity as you craft a captivating open-air<br>theater experience.                                                                                                    |
| 23           | The zoo maker                  |      | Learn how to import<br>animated characters<br>from Mixamo and<br>Sketchfab into VR<br>Studio. | Enhance your experience with animated characters from Mixamo and bring your virtual world to life with SimLab Studio!                                                                                                    |

| Class    | Class Name              | Icon | Skill                                                                                                    | Description                                                                                                    |
|----------|-------------------------|------|----------------------------------------------------------------------------------------------------|----------------------------------------------------------------------------------------------------|
| 24<br>25 | The self-parking car    |      | Students will work on combining various skills taught before to understand how to create a sequence of events and responses in VR. | Immerse yourself in the futuristic world of self-driving cars and create your own unique parking experience in VR! |
| 26       | Be an<br>astronaut      |      | Final Project<br>(Choose one)                                                                                                    | Become an Astronaut! Play the role of an astronaut and launch your first trip and land on the Red planet, Mars!    |
| 27       | The futuristic<br>house |      | Students will use all<br>the skills they have<br>learned to create an<br>entire experience.                                        | Create an immersive futuristic home where everything is automated and works with a click of a button.              |
| 28       | The virtual exhibition  |      |                                                                                                    | Exhibit your favorite topic in an interactive VR experience!                                                       |

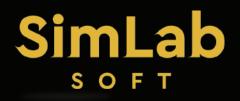

| Class<br>No. | Class Name                      | lcon | Skill                          | Description                                                                   |
|--------------|---------------------------------|------|--------------------------------|-------------------------------------------------------------------------------|
| 29           | Meet in space!                  |      | How to use VR<br>Collaboration | Learn how to invite your friends to your experience and test it out together! |
| 30           | Presentations of final projects |      |                                |                                                                               |